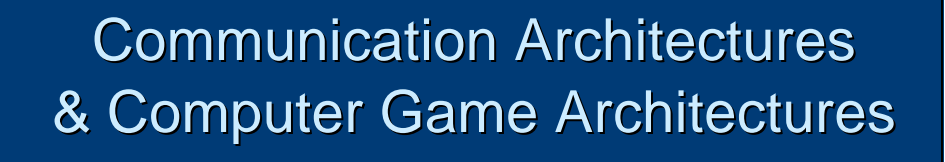

Class 9 Dr. Roger Smith

**http://www.simulationfirst .com/ein5255/** © Copyright 2002-2003, Roger Smith

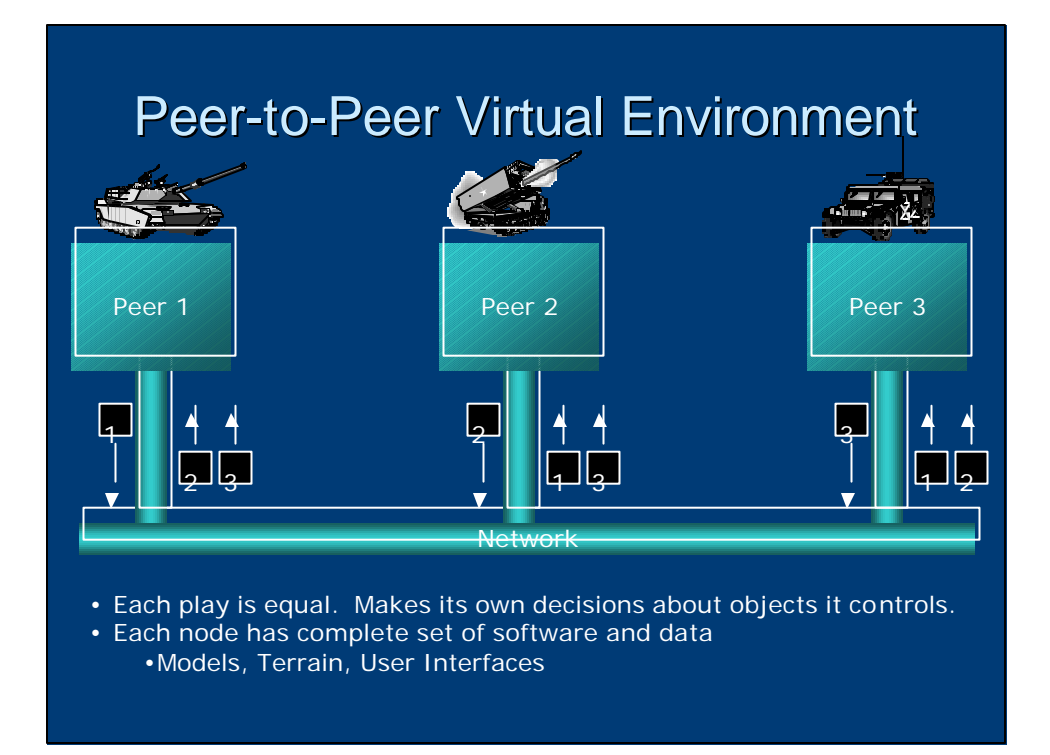

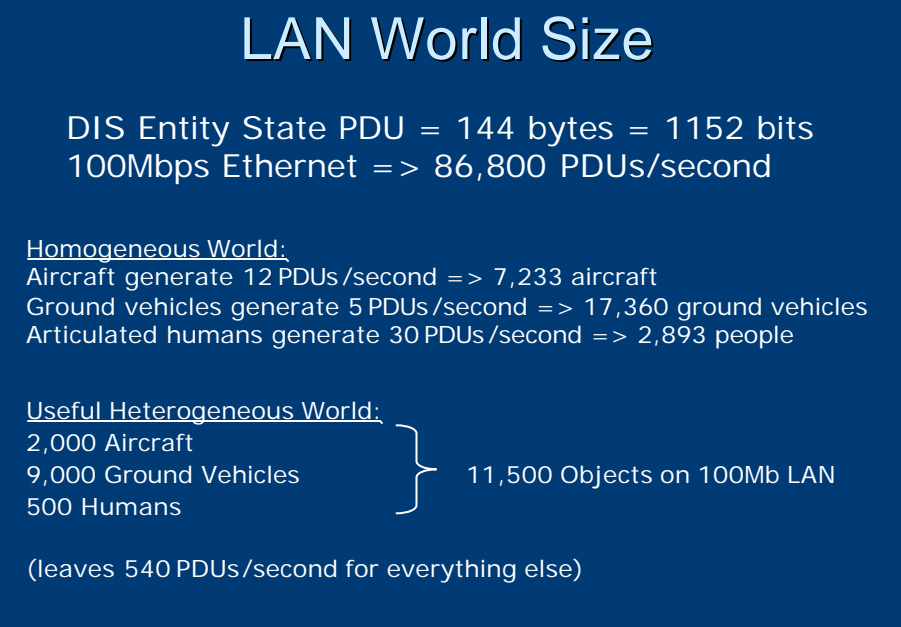

Ref: A variation on numbers given in Singhal & Zyda (1999)

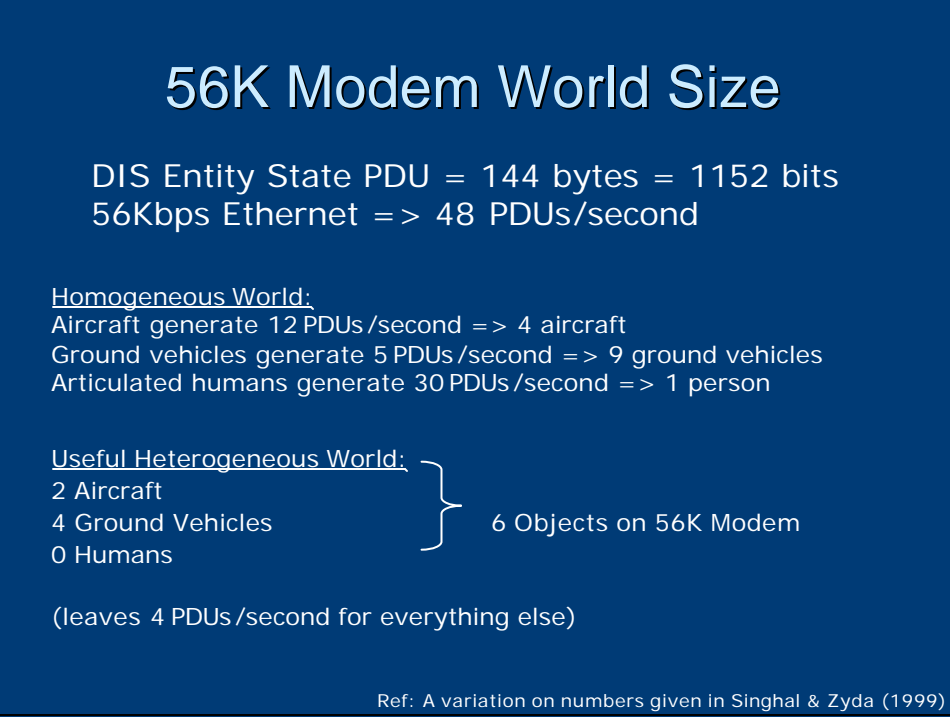

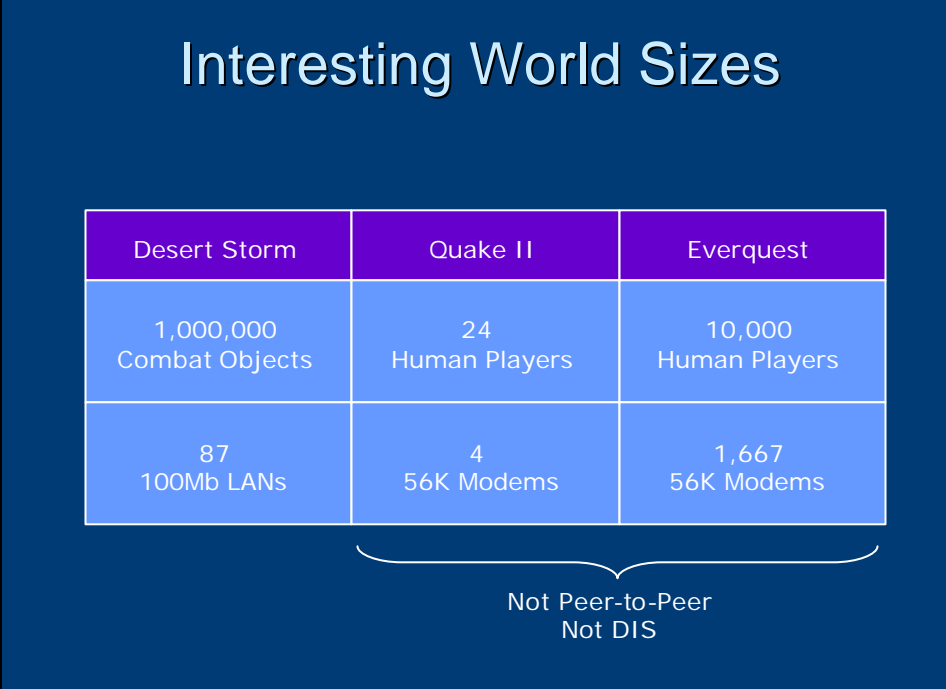

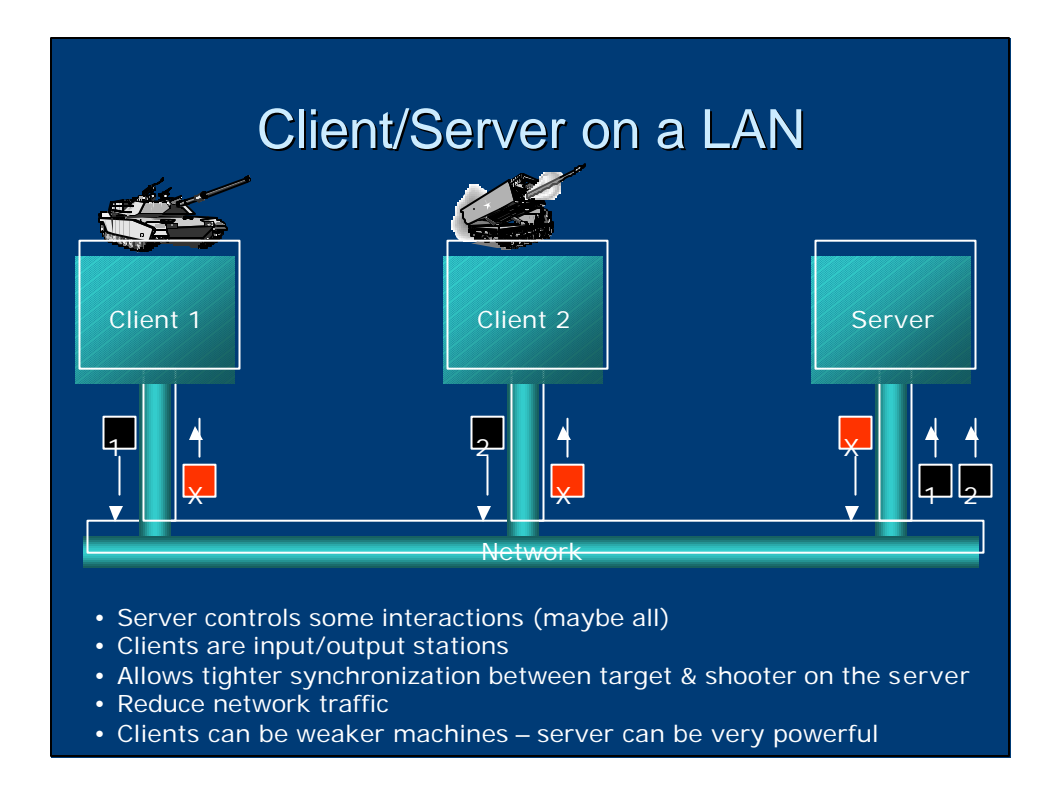

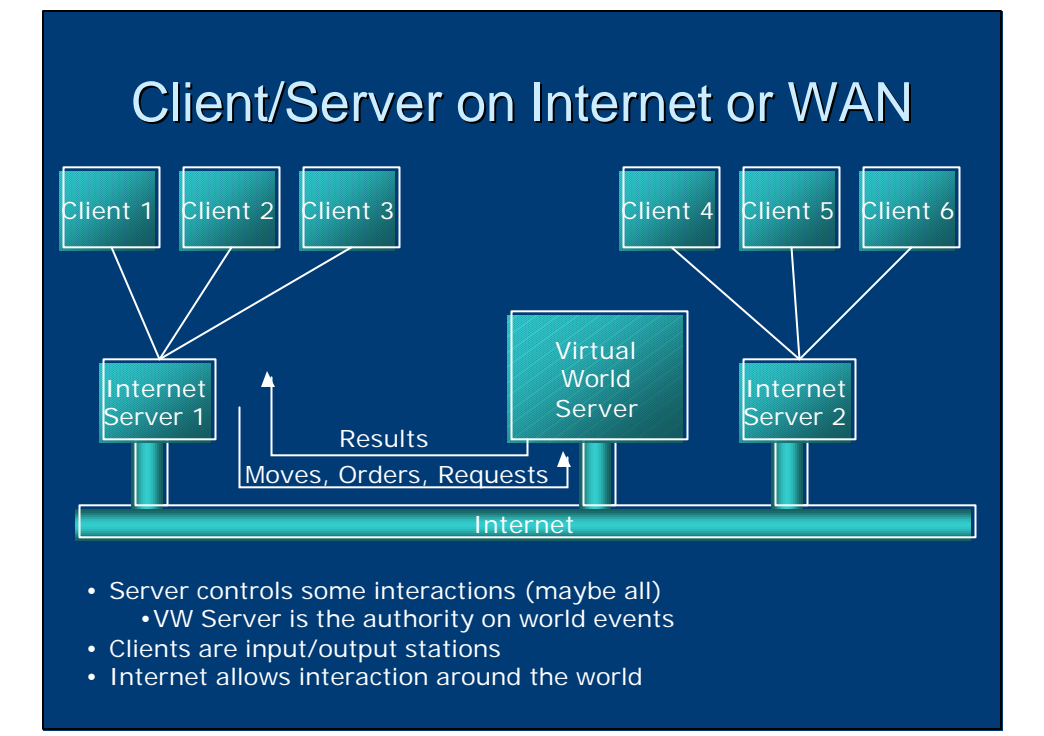

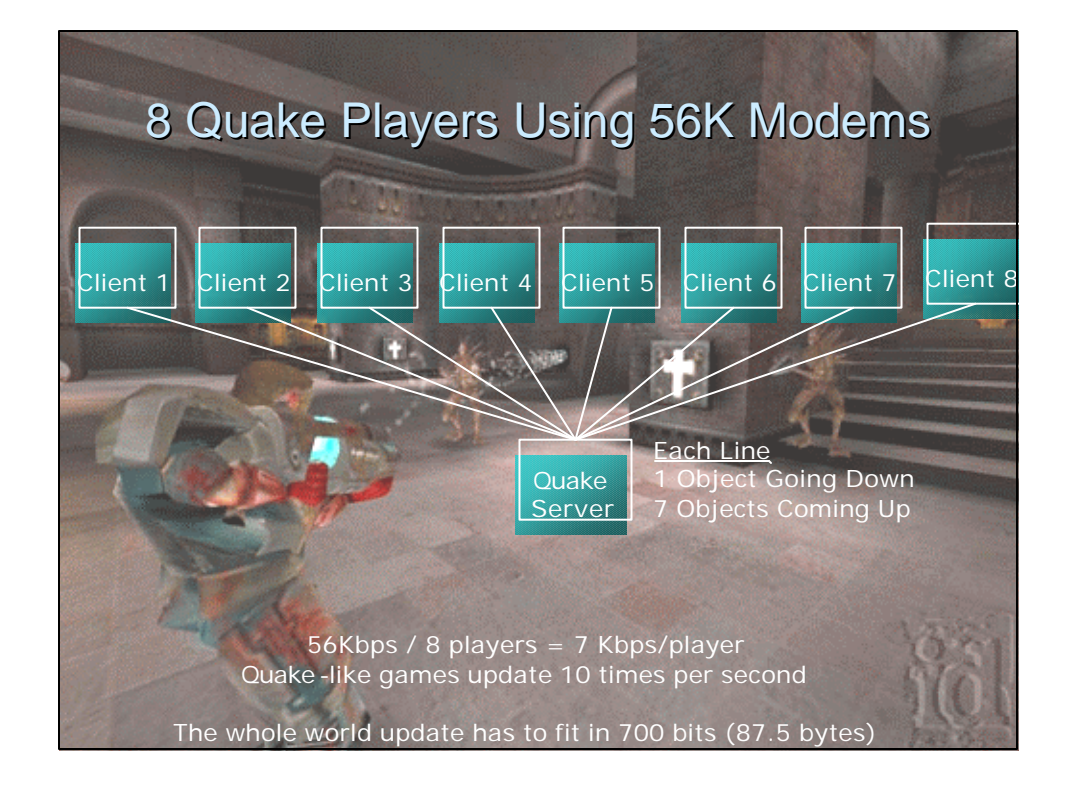

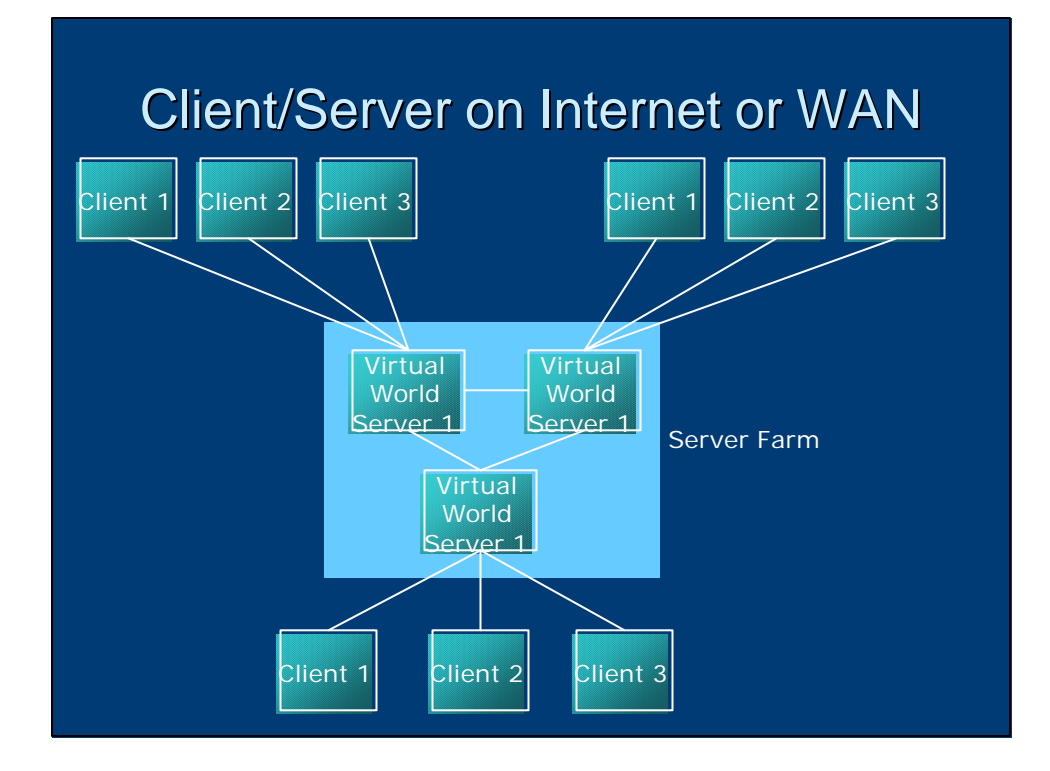

## Massively Multi-Player Games

- Real-time interactivity
- Large worlds
	- Partitioned with mountains, forests, buildings
- 10,000 simultaneous players (100,000 registered players) • \$13/month subscription
	-
- Variety of client computer capabilities

Everquest, Asheron's Call, Ultima Online, Anarchy Online, Star Wars Galaxies, etc. etc.

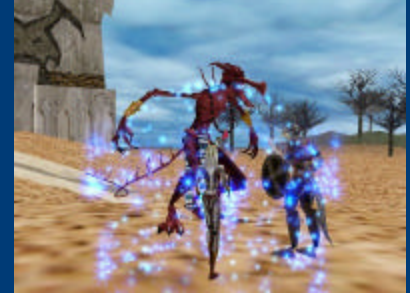

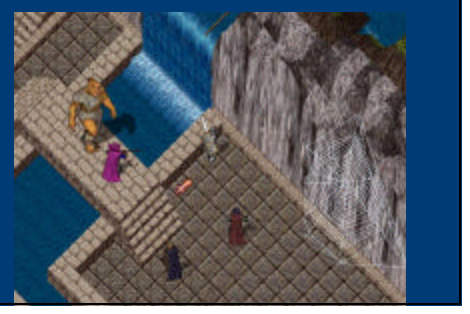

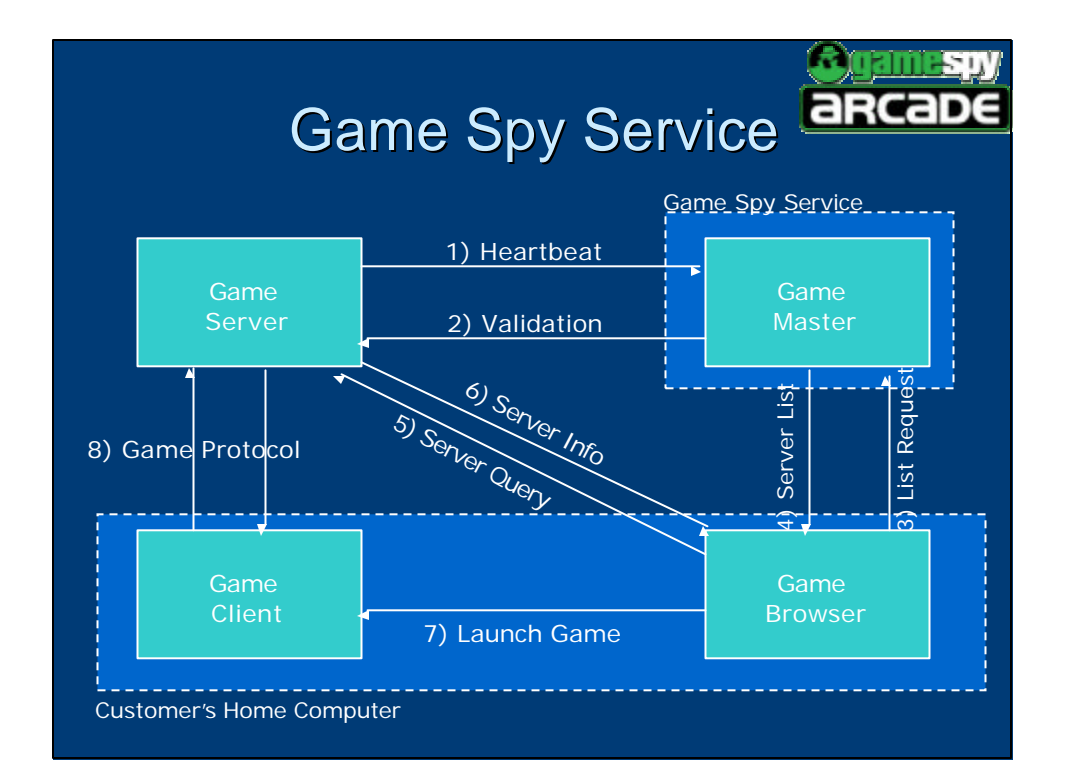

# Internet Gaming Services **Identify Available Servers Example 3 Bring together players in the same** dungeon at the same time • Provide player chats about the game **Provide authentication of game players Stop hackers Capture and eliminate viruses Provide "mod" updates to home users**

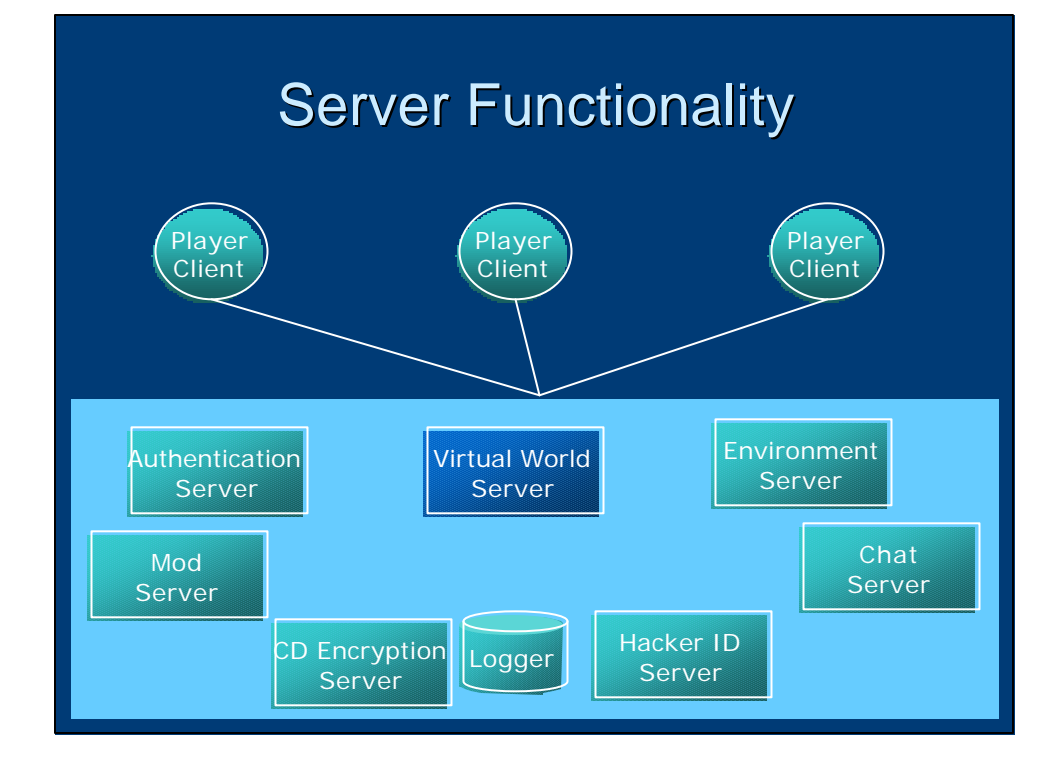

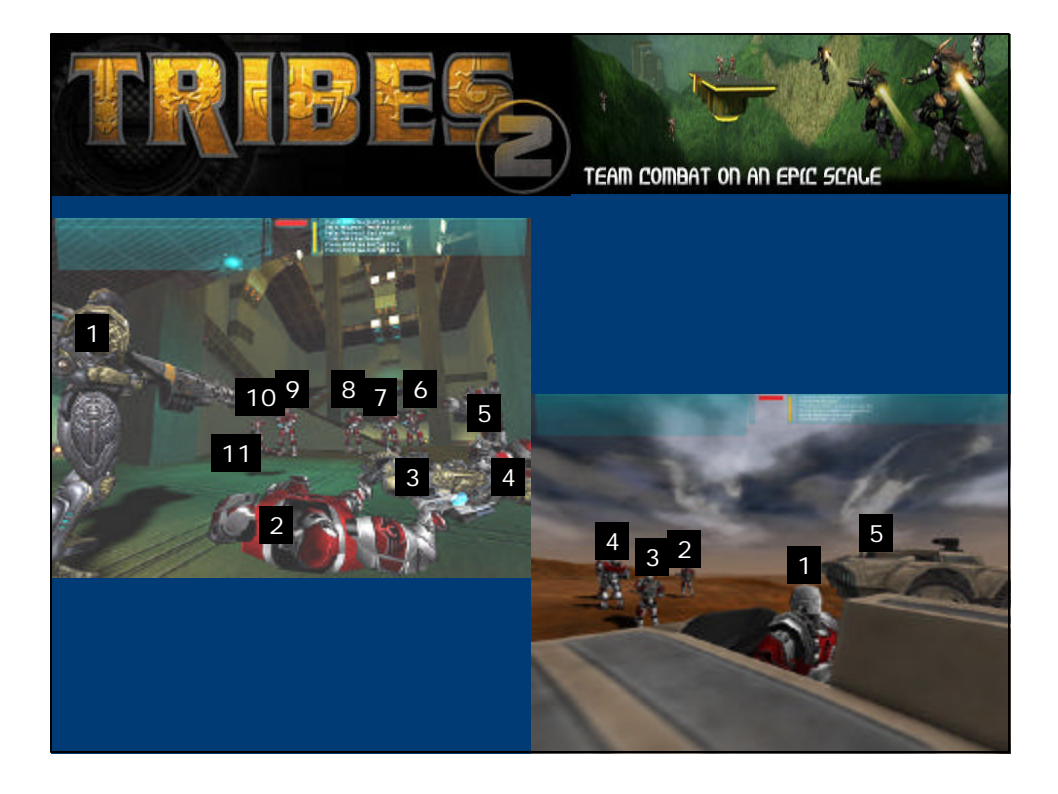

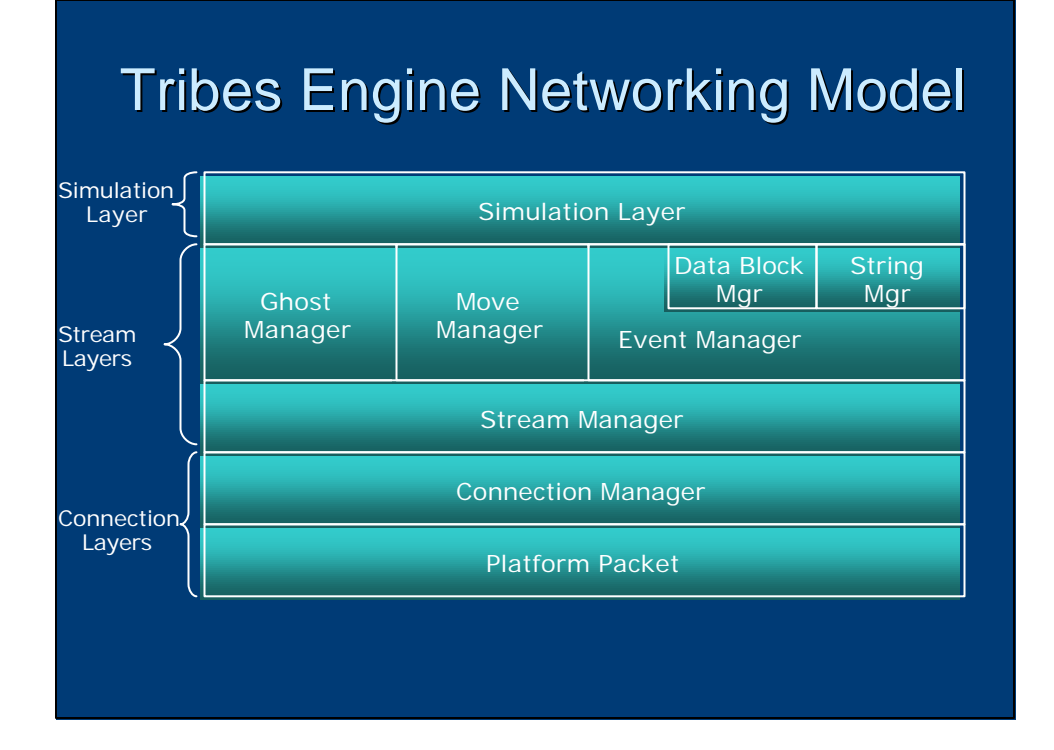

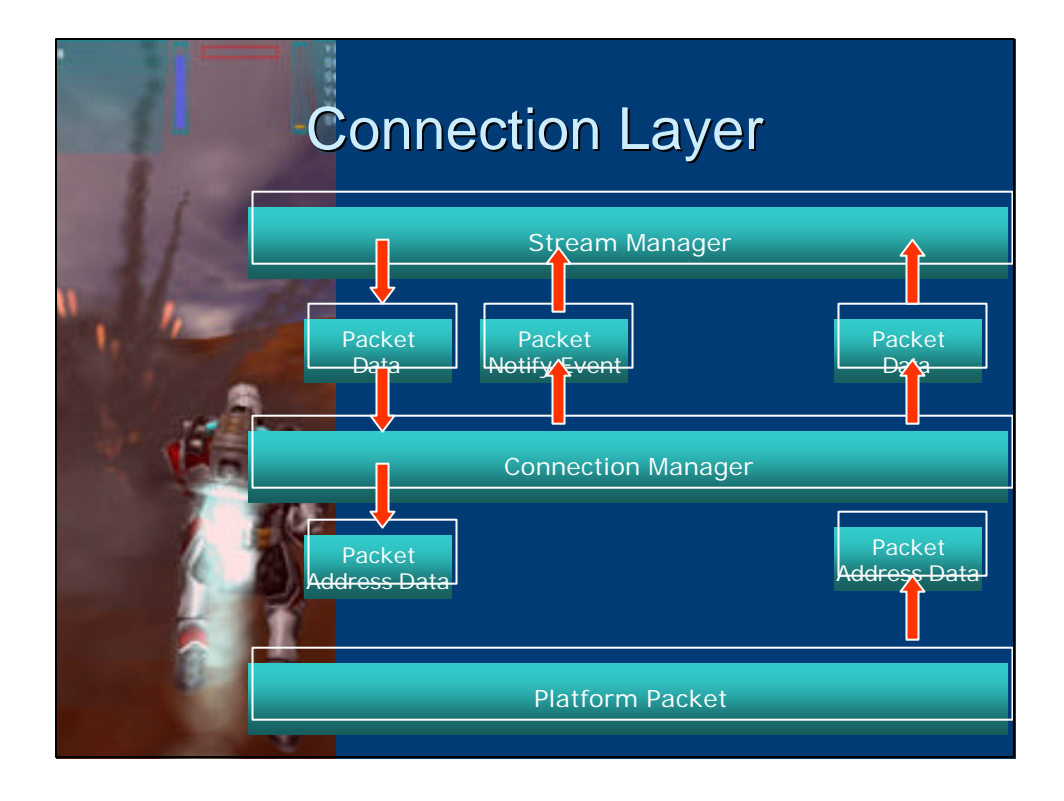

# **Stream Layer**

- **Packs multiple data** items into a single network message
- **Nove Data** 
	- Movement of primary locally controlled objects
- **Events** 
	- Events to be applied in the world
- **n** Ghost States
	- Interactions with specific ghost objects

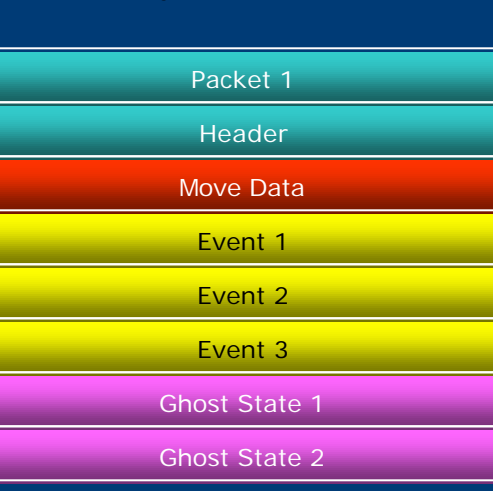